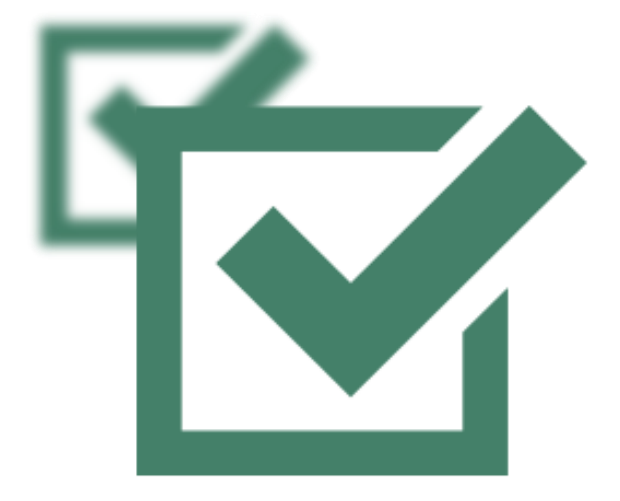

# simplyusable

MONETÄRE BERECHNUNG VON USABILITY LITERATUR BERICHT I22 INTERNETAGENTUR GMBH

Autor: Ingo Emons E-Mail: [ingo.emos@i22.de](mailto:ingo.emos@i22.de) Telefon: 0228 - 94 98 337

# Inhaltsverzeichnis

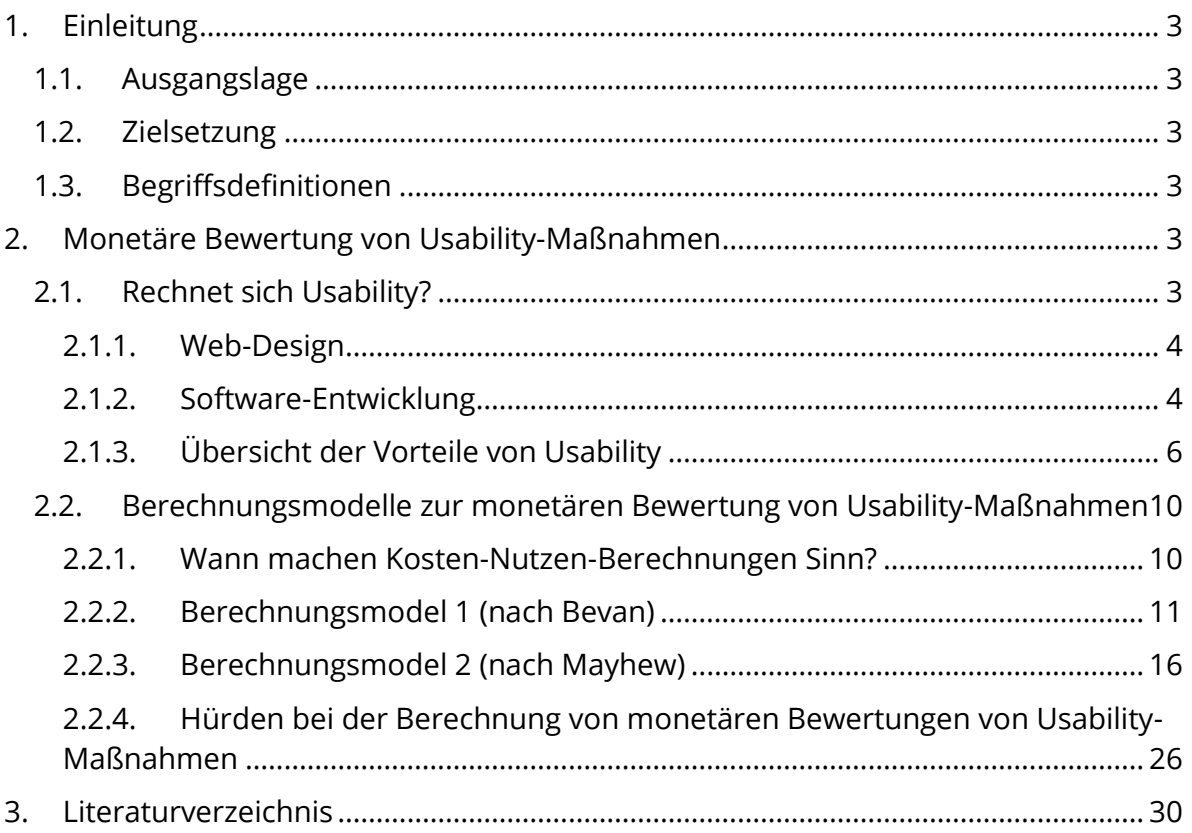

# Abbildungsverzeichnis

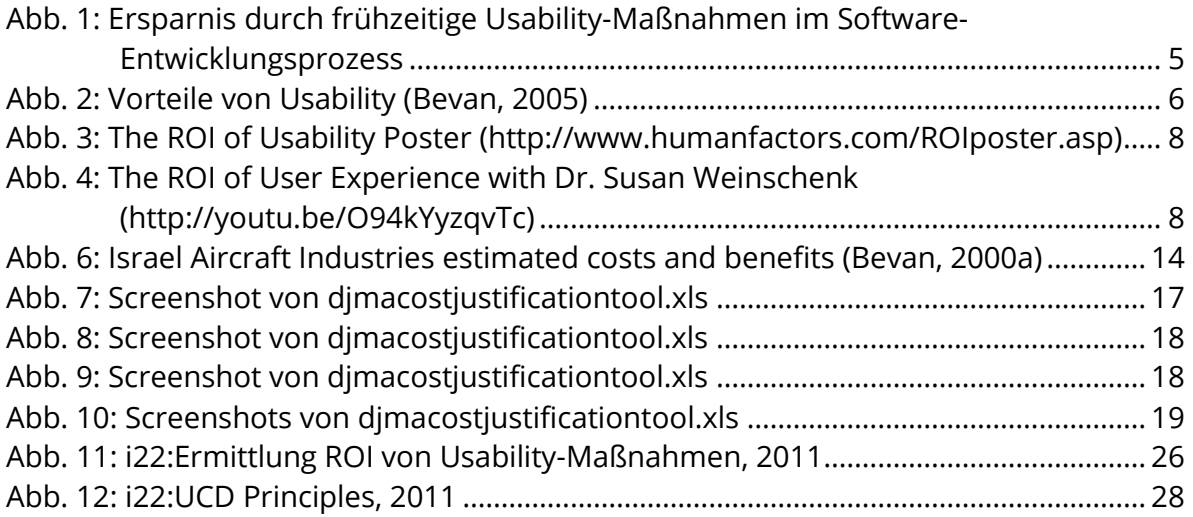

#### <span id="page-2-0"></span>1. EINLEITUNG

Im Rahmen des Forschungsprojekts "Simply usable." ist es ein Teilziel von i22, Berechnungsmodelle zur monetären Bewertung von Usability-Maßnahmen zu erarbeiten.

#### *Monetäre Bewertung von Usability-Maßnahmen*

*Ziel der Entwicklung eines Vorgehensmodells zur monetären Bewertung von Usability-Maßnahmen ist es, den Auftraggebern von Software-entwickelnder KMU sowohl im Projektvorfeld als auch nach der Auslieferung der Software messbare Werte für eine monetäre Bewertung der Usability-Maßnahmen aufzuzeigen. Das ist z. B. mit KPIs (Key Performance Indikatoren) möglich. Innerhalb des DAkkS "Leitfaden Usability" Version 1.3 (Kapitel 2.2.2 Kosten-/Nutzenanalyse) wird zwar auf dieses Thema eingegangen, allerdings werden die dort skizzierten Methoden nur aufgezählt. Weiterführende Berechnungen, umfangreiche Methoden- und Beratungsansätze fehlen.* (siehe: 2012\_02\_15\_Teilvorhabensbeschreibung i22.pdf)

Im Folgenden werden zwei Berechnungsmodelle auf Basis einer Literaturrecherche und auf Grund von Praxiserfahrungen seitens der i22 internetagentur GmbH aufgezeigt.

#### <span id="page-2-1"></span>1.1. AUSGANGSLAGE

#### **Stark einseitige Betrachtung von Usability**

Usability wird in der Wissenschaft oftmals aus Sicht des späteren Anwenders betrachtet, jedoch weniger als wesentlicher wirtschaftlicher Erfolgsfaktor für den Auftraggeber.

#### <span id="page-2-2"></span>1.2. ZIELSETZUNG

#### **Verbreitung der Berücksichtigung von Usability-Maßnahmen**

Aufgrund der monetären Bewertung von Usability-Maßnahmen erkennen Auftraggeber der Software-entwickelnden KMU einen bewertbaren wirtschaftlichen Vorteil. Hierdurch soll die Bereitschaft der beauftragenden KMU, Usability als generelle Anforderung für ihre Anwendungssoftware zu berücksichtigen, gesteigert werden.

#### <span id="page-2-3"></span>1.3. BEGRIFFSDEFINITIONEN

In diesem Bericht werden Berechnungsmodelle verschiedener Methoden verglichen, die alle im weitesten Sinne unter dem Oberbegriff "Usability" betrachtet werden können. Folgende Methoden wurden daher in der Literaturrecherche berücksichtigt:

- **Usability:** User Experience – User-centered Design – Usability Lifecycle

#### - **Monetäre Bewertung:**

- Kosten-Nutzen-Verhältnis: Cost Benefits Cost-justifying Business Case
- Return on investment: ROI

#### <span id="page-2-4"></span>2. MONETÄRE BEWERTUNG VON USABILITY-MAßNAHMEN

<span id="page-2-5"></span>2.1. RECHNET SICH USABILITY?

Der Erfolg von Usability-Maßnahmen ist in vielen Projekten und Studien bereits positiv bewertet worden. Rauterberg listet in seinem Beitrag "Cost Justifying Usability" (Rauterberg, 2003) eine Vielzahl von erfolgreichen Projekten und Studien auf, die belegen, dass sich der Einsatz von Usability-Maßnahmen positiv auswirkt.

<span id="page-3-0"></span>Im Folgenden werden einige Beispiele aufgezeigt. 2.1.1. WEB-DESIGN

**Usability-Maßnahmen (1:60) sind gewinnbringender als Werbe-Maßnahmen (1:5)** *To hammer home its point, Creative Good offered the striking revelation that a dollar spent on advertising during the 1998 holiday season produced \$5 in total revenue, while a dollar spent on customer experience improvements yielded more than \$60*. (Rauterberg & Nielsen, 2003)

#### **Steigerungsraten von bis zu 500% im Abverkauf**

*Alert Box, June 2000. It's quite normal for e-commerce sites to increase sales by 100% or more as a result of usability, but configurator-driven sites can probably increase sales by at least 500% by emphasizing usability. More important, they can probably avoid 9 of 10 returns by eliminating most mis-designed items.* (Rauterberg & Nielsen, 2003)

#### <span id="page-3-1"></span>2.1.2. SOFTWARF-FNTWICKLUNG

#### **Einsparung von Entwicklungskosten**

*It is about 40–100 times more expensive to fix problems in the maintenance phase of a program than in the design phase.* 

(Boehm, B W (1981) Software Engineering Economics. New Jersey: Prentice-Hall Inc.)

*If it costs \$10 to make a program chance during development, it will probably cost \$400 to do it after the system is in the field.*

(Pressman, R S (1992) Software Engineering: A Practitioner's Approach. New York: McGraw-Hill)

#### **Usability-Maßnahmen während des Software-Entwicklungsprozesses schützen vor Fehlkalkulationen**

*Around 63 per cent of software projects exceed their cost estimates. The top four reasons for this are:*

*– frequent requests for changes from users*

*– overlooked tasks*

- *– users' lack of understanding of their own requirements*
- *– insufficient user-analyst communication and understanding*

(Lederer, A L & Prasad, J (1992) Nine Management Guidelines for Better Cost Estimating. Communications of the ACM, 35 (2), pp 51–59.)

Die Risiken, die sich durch die drei Punkte (*frequent requests for changes from users, users' lack of understanding of their own requirements, insufficient user-analyst communication and understanding)* ergeben*,* können mit dem Einsatz von Usability-Maßnahmen bereits im Software-Entwicklungsprozess reduziert werden.

#### **Usability-Maßnahmen zu Beginn des Software-Entwicklungsprozess reduzieren Entwicklungskosten erheblich**

*Savings from earlier vs. later changes: Changes cost less when made earlier in the development life cycle. Twenty changes in a project, at 32 hours per change an [a minimal] hourly rate of \$35, would cost \$22,400. Reducing this to 8 hours per change would reduce th cost to 5.600. Saving = \$16,800* (Human Factors International, 2001)

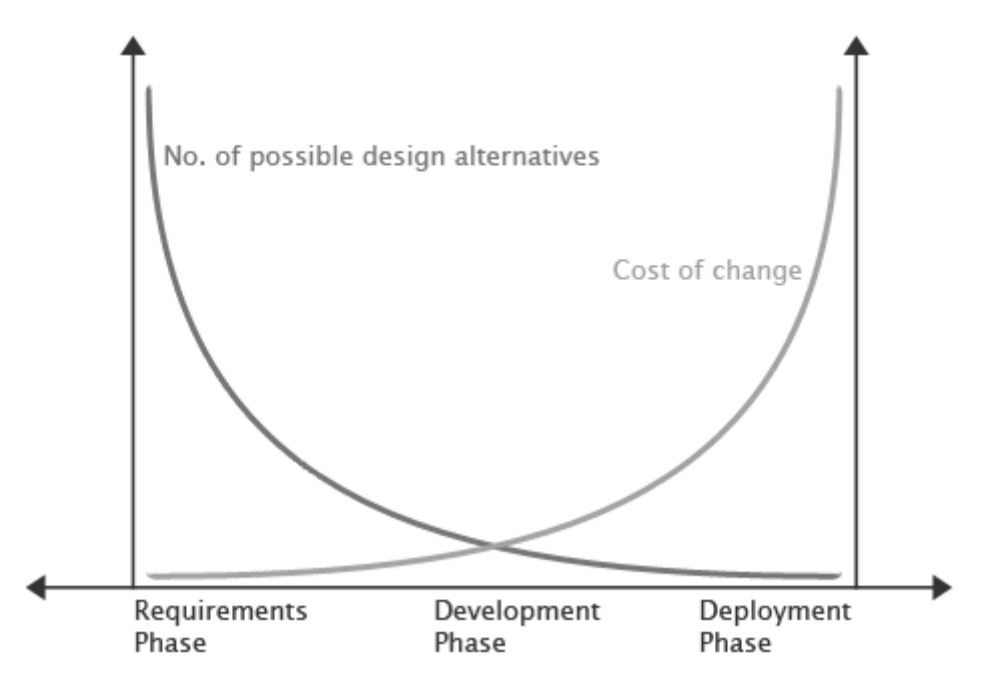

<span id="page-4-0"></span>Abb. 1: Ersparnis durch frühzeitige Usability-Maßnahmen im Software-Entwicklungsprozess

#### <span id="page-5-0"></span>2.1.3. ÜBERSICHT DER VORTEILE VON USABILITY

Die positive Effekte von Usability ("Potential benefits of Usability"), unterteilt Bevan in fünf Bereiche:

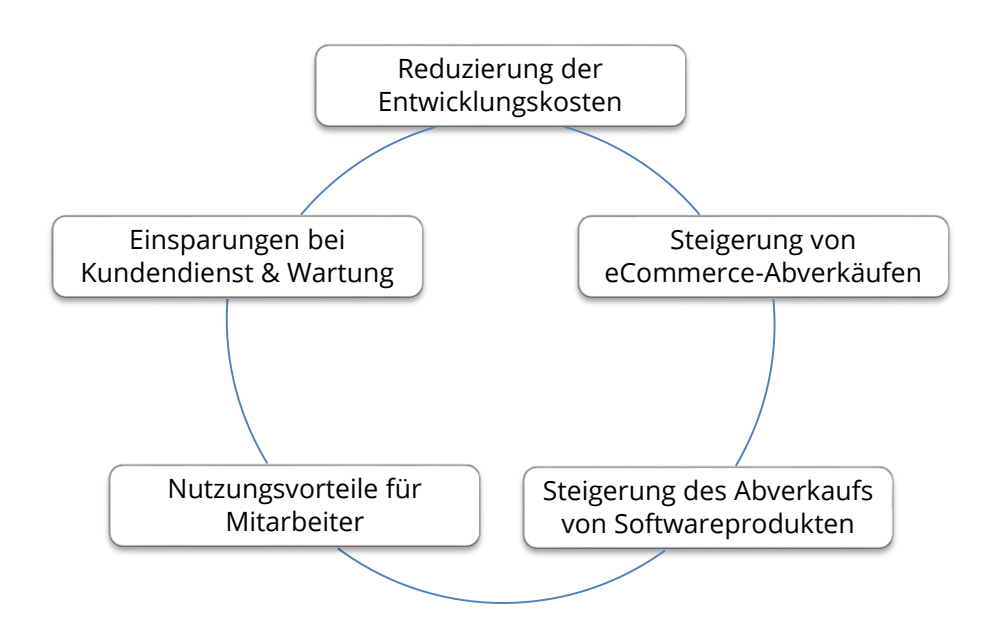

<span id="page-5-1"></span>Abb. 2: Vorteile von Usability (Bevan, 2005)

#### **Reduzierung der Entwicklungskosten**

- Entwicklung eines Softwareprodukts, das nur relevante Funktionalitäten berücksichtigt
- Erkennung und Behebung von Usability-Problemen am Anfang des Software-Entwicklungsprozesses
- Reduzierung der Kosten für zukünftige Überarbeitungen oder radikale Veränderung der Software, um spätere Versionen gebrauchstauglicher zu machen
- Reduzierung der Kosten für Gebrauchsanweisungen
- Redesign einer Website, um die Einnahmen/Mehrwert zu steigern und nicht nur, um das Design zu ändern

#### **Steigerung der Abverkäufe (eCommerce)**

- Kunden finden Produkte, die sie suchen
- Kunden finden schneller wesentliche Bestellinformationen (z. B. Liefer-, Rückgabeund Garantiebedingungen)
- Kunden sind zufrieden mit der Website und bestellen daher öfter
- Kunden vertrauen der Website (z. B. bei Datensicherheit und Datenspeicherung)
- Kunden benötigen weniger Support oder nutzen die Website (Selfservices), statt das Call-Center zu kontaktieren
- Kunden empfehlen die Website anderen

#### **Steigerung des Abverkaufs von Softwareprodukten aufgrund guter Usability**

- Verbesserung der Wettbewerbsfähigkeit durch die Vermarktung als besonders gebrauchstaugliches Produkt
- Steigerung der Kundenzufriedenheit und Weiterempfehlungen
- Erzeugung von guten Produktbewertungen bzgl. der Usability des Softwareprodukts

#### **Nutzungsvorteile für Mitarbeiter**

- Schnelleres lernen und besserer Informationsfluss
- Effektivere Nutzung der Arbeitszeit und Steigerung der Produktivität
- Reduzierung von Mitarbeiterfehlern, die später korrigiert werden müssen
- Reduzierung von Mitarbeiterfehlern, die Auswirkungen auf die Qualität eines Produktes oder Services haben
- Reduzierung der Fluktuation der Mitarbeiter als Folge der höheren Zufriedenheit und Motivation
- Verringerung der Arbeitszeit, die Mitarbeiter gegenseitig für die Problembewältigung bzgl. der Softwarenutzung aufwenden

#### **Einsparungen im Kundendienst**

- Reduzierung der Kosten für den Kundendienst und das Call-Center
- Senkung der Kosten für Trainings
- Reduzierung von Wartungskosten

Zu ähnlichen Ergebnissen der positiven Bewertung von Usability kommt auch Aaron Marcus (Bias & Mayhew, 2005) in seinem Artikel "User Interface Design's Return on Investment: Examples and Statistic". Allerdings unterteilt er den ROI in zwei Bereiche:

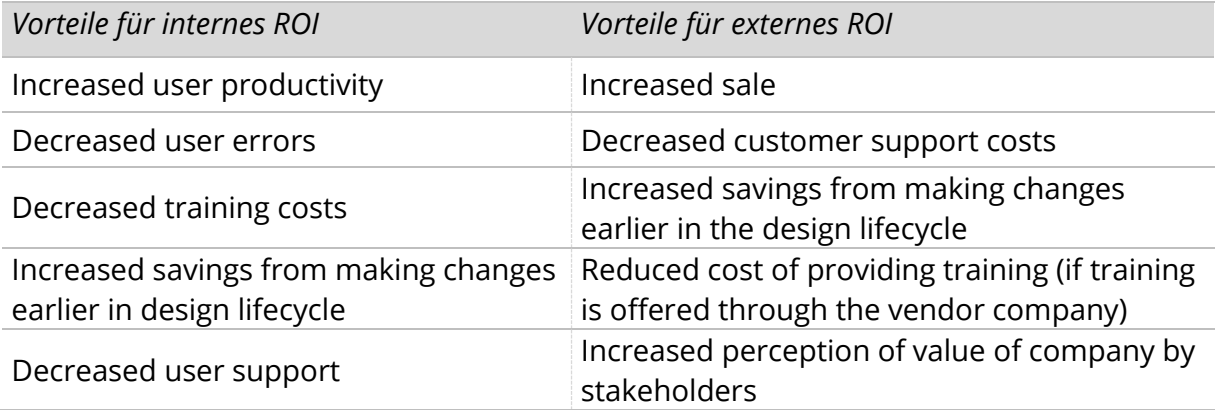

Einen umfassenden Überblick bzgl. des "ROI of User Experience" gibt Human Factors International in diesem Poster:

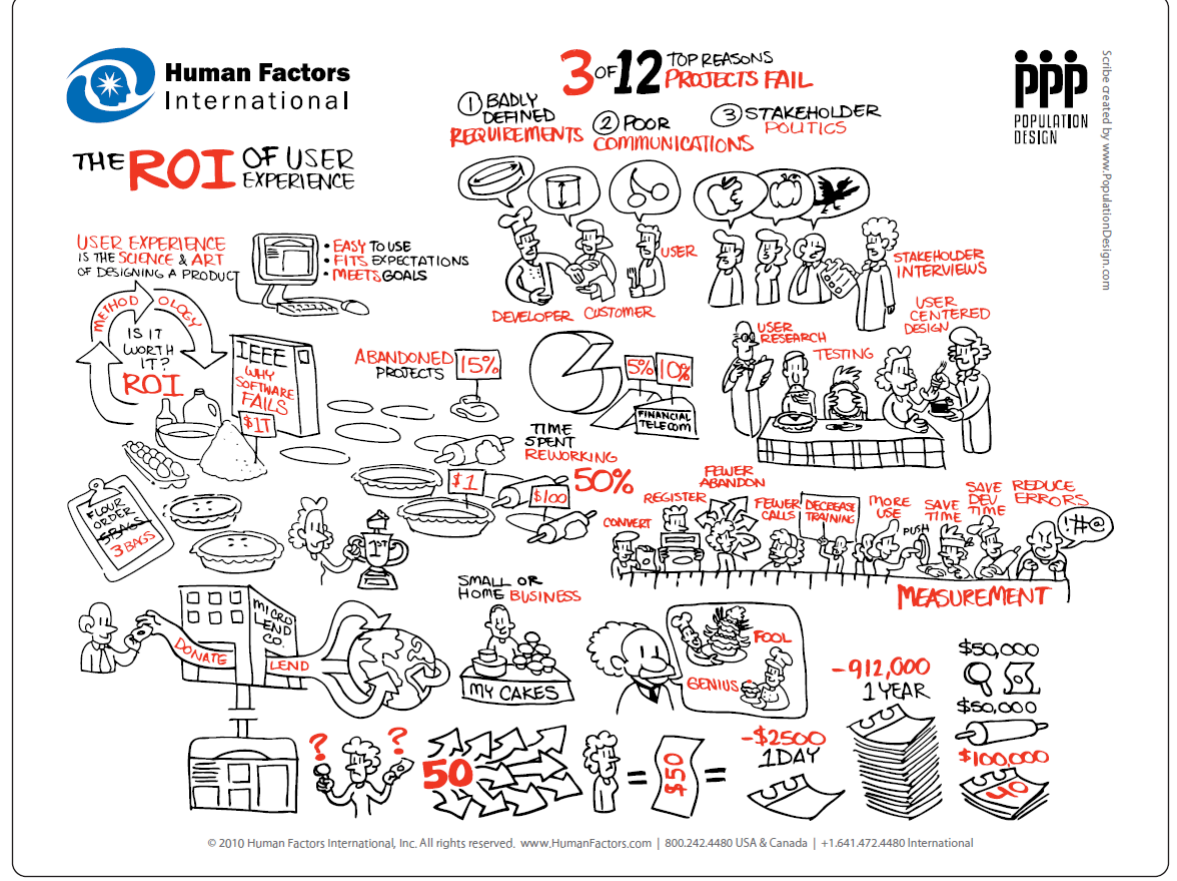

<span id="page-7-0"></span>Abb. 3: The ROI of Usability Poster [\(http://www.humanfactors.com/ROIposter.asp\)](http://www.humanfactors.com/ROIposter.asp)

Das Poster wird detailliert im YouTube Video von Dr. Susan Weinschenk erläutert und gibt einen schnellen Einblick über die Vorteile, die sich durch den Einsatz von User-Experience-Methoden ergeben.

# THE ROI OF USER EXPERIENCE Susan Weinschenk, Ph.D. Chief of UX Strategy, Americas Human Factors International  $= 0:10/5:52$ ■ ※ ● ロ ロ 3

<span id="page-7-1"></span>Abb. 4: The ROI of User Experience with Dr. Susan Weinschenk [\(http://youtu.be/O94kYyzqvTc\)](http://youtu.be/O94kYyzqvTc)

Abschließend lässt sich feststellen, dass der Einsatz von Usability-Maßnahmen aus wirtschaftlicher Perspektive zwingend erforderlich für den Erfolg eines Softwareprojekts ist.

*Software-Entwicklungsprozess mit begleitenden Usability-Maßnahmen*

**Projekterfolg:**

- Abverkäufe - Service

- Arbeitsabläufe

Positive Effekte auf Key

Performance Indikatoren wie:

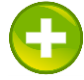

#### **Software-Entwicklungskosten:**

Vermeidung von nachträglichen höheren Entwicklungskosten, bessere Kalkulationssicherheit für den Entwicklungsprozess

*Software-Entwicklungsprozess ohne begleitende Usability-Maßnahmen*

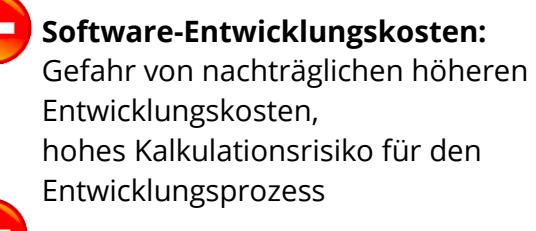

#### **Projekterfolg:**

Negative Effekte auf Key Performance Indikatoren wie:

- Abverkäufe
- Service
- Arbeitsabläufe

Seite 9 von 31

#### <span id="page-9-0"></span>2.2. BERECHNUNGSMODELLE ZUR MONETÄREN BEWERTUNG VON USABILITY-MAßNAHMEN

Wie Kapitel [2.1](#page-2-5) aufzeigt, ist der Einsatz von Usability-Maßnahmen aus wirtschaftlichen Aspekten unbedingt zu empfehlen. Eine Vernachlässigung von Usability-Maßnahmen im Software-Entwicklungsprozess birgt im Gegenteil sogar die Gefahr, die Kosten der Entwicklung falsch zu kalkulieren (interner ROI), oder auch die Ziele des Projektes nicht zu erreichen (z. B. mehr Abverkauf, externer ROI).

Generell sollte bei jedem Softwareprojekt eine Berechnung des Kosten-Nutzen-Verhältnisses bzw. Return on investment (ROI) durchgeführt werden, um den Erfolg zu bewerten. Bezogen auf den Teilaspekt "Usability-Maßnahmen" muss die Frage nicht "Usability – ja oder nein?", sondern "Welche Methode und wann?" heißen.

#### <span id="page-9-1"></span>2.2.1. WANN MACHEN KOSTEN-NUTZEN-BERECHNUNGEN SINN?

Aber in welchen Fällen macht nun eine gesonderte Berechnung des Kosten-Nutzen-Effekts von Usability-Maßnahmen für ein Software-Entwicklungsprojekt Sinn?

- *Eine Kosten-Nutzen-Berechnung bezüglich des Projekt-Budgets kann durchgeführt werden, um die Budgetrahmen der Usability-Maßnahmen festzulegen.*
- *Die Auswahl von User-centered-Methoden innerhalb eines begrenzten Budgets kann priorisiert und begründet werden.*
- *Kostenvorteile können am Ende eines Projekts berechnet werden, um eine Fallstudie für die zukünftige Verwendung nutzen zu können.* (Bevan, 2005)

#### <span id="page-10-0"></span>2.2.2. BERECHNUNGSMODEL 1 (NACH BEVAN)

Um den Budgetrahmen der Usability-Maßnahmen zu berechnen, legt man zuerst fest, welche Methoden eingesetzt werden sollen und in welchem Umfang.

*Nr.* Human-Centered Design (HCD) processes and their base practices (ISO TR 18529)

<span id="page-10-1"></span>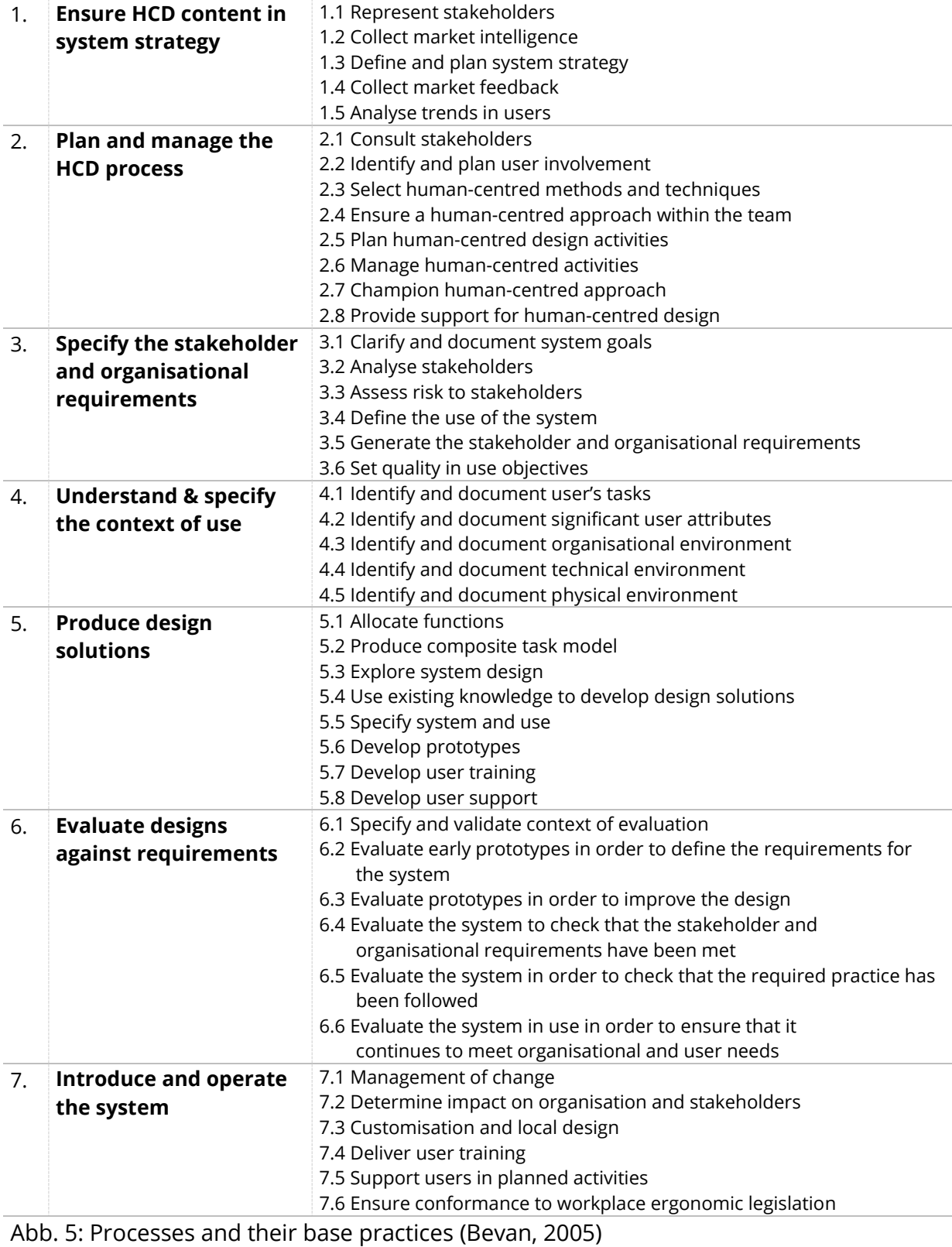

Folgende Schritte führen nun zu einer Berechnung des Kosten-Nutzen-Verhältnisses von Usability-Maßnahmen *(Bevan, 2005)*:

#### 1. **Festsetzung der User-centered-Design-Methode (siehe Tabelle)**

Entscheidung welche User-centered-Design-Methode genutzt werden soll. Dies ist abhängig von den Rahmenbedingungen des Projekts, den zu erwartenden Vorteilen und den Budget- und Zeit-Beschränkungen.

#### 2. **Kalkulation der einzelnen Methoden**

Es werden für jede Methode die Personentage (PT), die für die Umsetzung benötigt werden, kalkuliert:

#### **(Vorbereitungszeit x Personen) + (Umsetzungszeit x Personen) + (Auswertungszeit x Personen)**

#### 3. **Berechnung der Gesamtkosten**

Die Personentage (PT) werden mit den entsprechenden Tagessätzen multipliziert, um einen Überblick über alle Personalkosten zu erhalten. Anschließend werden alle weiteren Kosten wie z. B. Labormiete und Kosten der Rekrutierung von Testern hinzuaddiert.

#### **Gesamtkosten = Σ(PT x Tagessatz) + Σ(weitere Kosten)**

#### 4. **Welche Vorteile sind zu erwarten?**

Es wird entschieden, welche der Vorteile (siehe [Abb. 2: Vorteile von Usability\)](#page-5-1) auf die Methoden einzahlen. Dabei ist zu prüfen, ob die Methode z. B. niedrigere Entwicklungskosten, die Steigerung von Abverkäufen, die Verbesserung der Produktivität und/oder die Reduzierung von Kundendienst unterstützt.

#### 5. **Bewertung der zu erwartenden Vorteile** Der jeweilige Gewinn der verschiedenen Vorteile wird abgeschätzt:

#### **Gesamtgewinn = Σ(Gewinn der jeweiligen Bereiche aus [Abb. 2: Vorteile von](#page-5-1)  [Usability\)](#page-5-1)**

6. **Kosten-Nutzen-Berechnung** Berechnen Sie das Kosten-Nutzen-Verhältnis:

#### **(Gesamtgewinn) / (Gesamtkosten)**

#### **Methoden-Priorisierung (optional)**

Falls eine Priorisierung der Methoden auf Grund des Budgets notwendig ist oder eine Rechtfertigung für bestimmte Methoden benötigt wird:

a. Es wird entschieden, welchen Anteil jede Methode am Gesamtnutzen hat. Dazu werden ggf. hierfür zusammenhängende Methoden zu einer Methode gruppiert, z. B. Usability-Test, Interviews und Fragebögen

b. Da im Zeitverlauf später eingesetzte Methoden üblicherweise auf vorher durchgeführten Methoden beruhen (z. B. Szenarien, die sich auf den "Context of Use" berufen, siehe [Abb. 5: Processes and their base practices \(Bevan, 2005\)\)](#page-10-1), kann der Kosten-Nutzen-Faktor nicht gleichmäßig auf alle Methoden verteilt werden. Anstelle der proportionalen Verteilung auf einzelne Methoden ist eine Neuberechnung des Kosten-Nutzen-Faktors notwendig, wenn z. B. eine Methode entfällt.

Zum Beispiel könnte man denken, dass die angenommen Vorteile eines späten Usability-Tests nicht die zusätzlichen Kosten rechtfertigen. Verglichen mit einem frühen Usability-Test an einem bestehenden System mit ähnlichem Ressourcen-Aufwand, können die Kosten-Nutzen-Vorteile jedoch deutlich höher eingeschätzt werden.

Für Unternehmen, die User-centered-Design-Methoden verpflichtend einsetzen, sind Kosten-Nutzen-Analysen nicht zwingend notwendig, allerdings können diese Analysen wertvolle Hinweise für die Ausarbeitung von Usability-Projekten geben.

Kosten-Nutzen-Berechnungen können im Rahmen eines Entwicklungsprozesses kontinuierlich aktualisiert werden und geben so wichtige Anhaltspunkte bzgl. des Einflusses auf den wirtschaftlichen Erfolg der verschiedenen Usability-Maßnahmen. 2.2.2.1.Praxisbeispiel zur Berechnungsmethode

Es folgt ein Beispiel einer Kosten-Nutzen-Berechnung anhand des Projekts "Trump (**TR**ial **U**sability **M**aturity **P**rocess)". Ziel des Projektes war es, den Nutzen von Usercentered Design-Methoden zu überprüfen (Bevan, 2000).

Der Erfolg der Methoden wurde aufgrund folgender Skala ermittelt:

- Not performed
- Partly performed
- Largely performed
- Fully performed

Nachdem die User-centered-Methoden eingesetzt wurden, hat Israel Aircraft Industries (IAI) abgeschätzt, was ein erneuter Einsatz der Methoden bei anderen Projekten kosten würde, und was es kosten würde, Änderungen (Fixes and Changes) aufgrund fehlender User-centered-Methoden im Nachhinein durchzuführen. Die Dauer (Duration) wurde für Mitarbeiter abgeschätzt, die bereits Erfahrungen mit den User-centered-Methoden haben. Des Weiteren wurde keine formale Dokumentation vorausgesetzt.

Die folgende Tabelle stellt die Auswertung dieses Projektes von IAI dar:

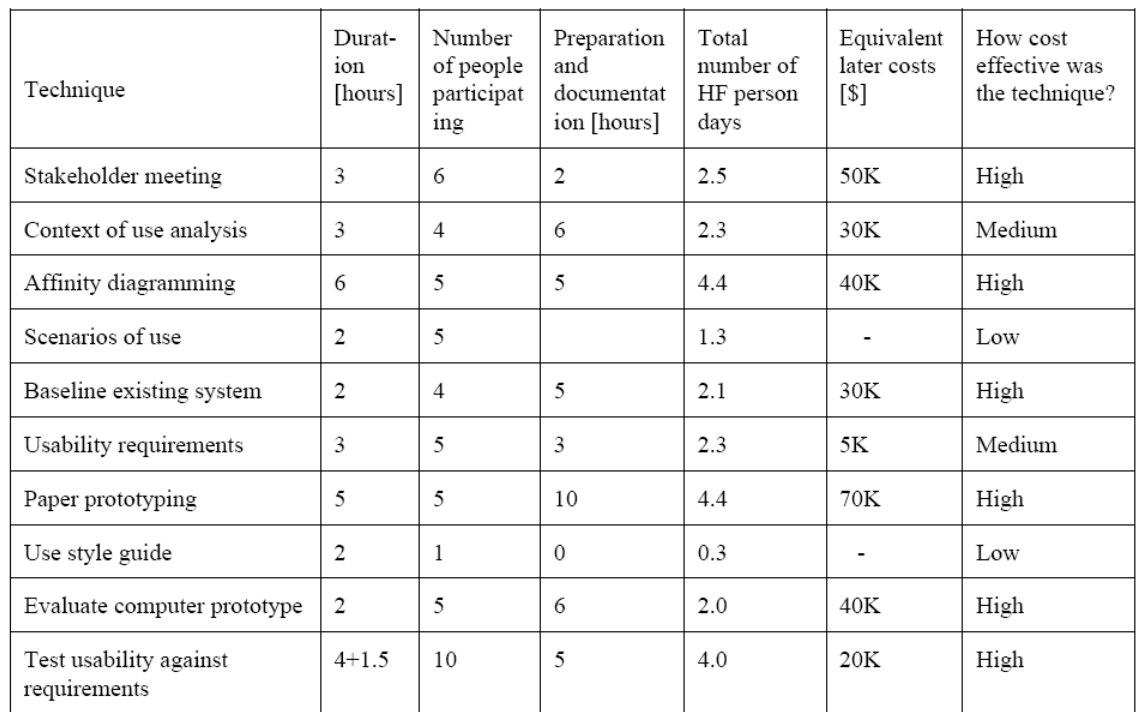

<span id="page-13-0"></span>Abb. 6: Israel Aircraft Industries estimated costs and benefits (Bevan, 2000a)

Die Mehrheit der User-centered-Methoden hat ein mittleres bis höheres Kosten-Nutzen-Verhältnis erzielt.

Folgende Erfolge wurden im Einzelnen ermittelt:

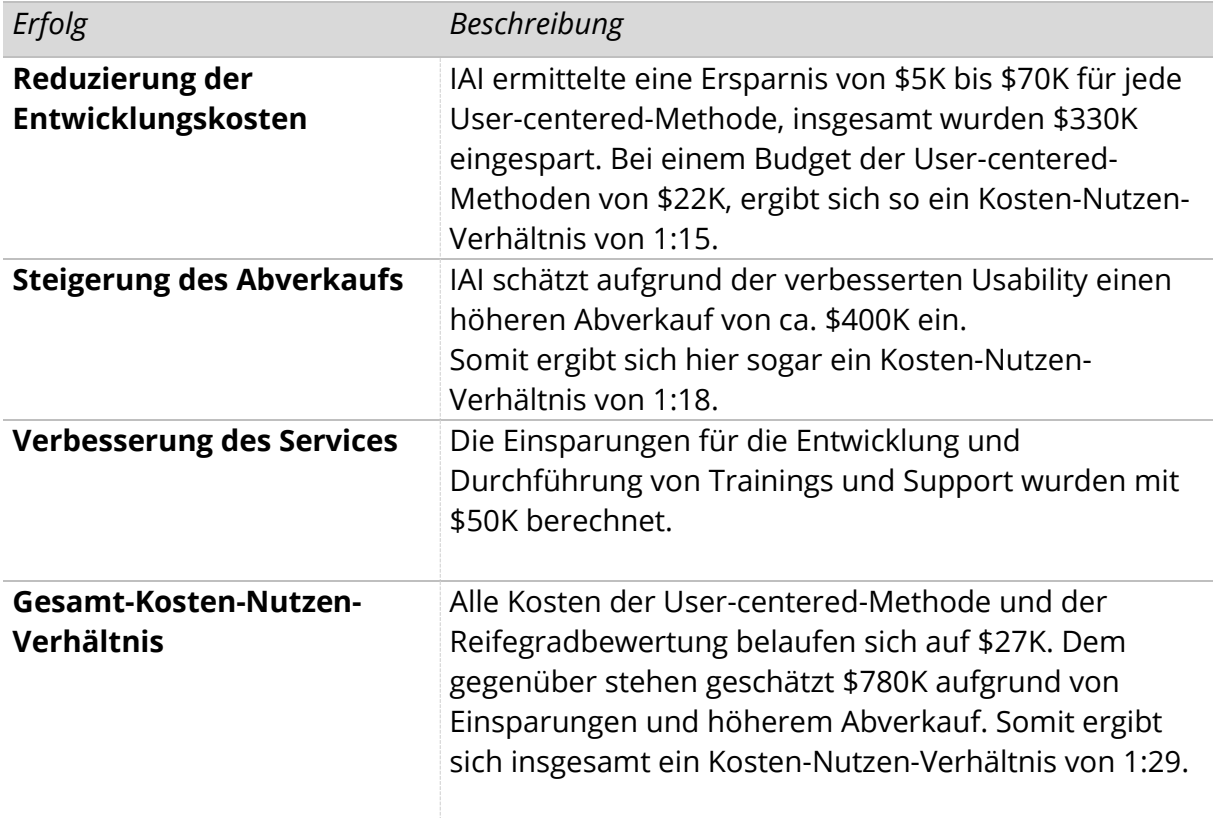

IAI beurteilte generell die Einführung von neuen Methoden innerhalb ihrer Organisation als langwierig, kostenaufwendig und kompliziert. Die User-centered-Design-Methode wurde von IAI allerdings als sehr effektiv und kostengünstig eingestuft.

Dieses Projekt stellte für IAI demnach eine Ausnahme dar, vor allem aufgrund der niedrigen Kosten und offensichtlich erzielten Erfolge. Die Entwickler mussten nur ein paar Tage in die Anwendung der User-centered-Design-Methoden investieren und haben direkt Ergebnisse sehen können. Auch das Management war schnell überzeugt, da es sehr einfach war, die Kosten-Nutzen-Analyse auszuwerten.

Die User-centered-Design-Methode wurde aufgrund der kurzen Zeit und des geringen Aufwands der Einführung der Methode in alle Entwicklungsprozesse des Unternehmens integriert.

Das Beispiel von IAI zeigt, dass der Einsatz von Usability-Maßnahmen in einem Software-Entwicklungsprozess effektiv und sinnvoll ist, und vor allem aus wirtschaftlicher Perspektive umfassend berechnet werden kann.

#### <span id="page-15-0"></span>2.2.3. BERECHNUNGSMODEL 2 (NACH MAYHEW)

Da im Projekt "Simply usable" ein Vorgehensmodel für alle Software-entwickelnden KMU entwickeln werden soll, wird in diesem Kapitel ein Berechnungsmodel für die monetäre Bewertung von Usability mit einem möglichst übergreifenden Ansatz vorgestellt.

Das "Cost Justifying Tool" von Debora J. Mayhew beinhaltet bereits verschiedene Arten von Projekten:

- **Internal:** A company developing unique applications or intranets for internal use
- **Vendor:** A vendor company selling commercial software applications
- **Ecommerce:** A company developing an e-commerce web site to sell products
- **Product Info:** A company developing a product information web site to generate sales leads for products
- **E-Services:** A company developing automated services for external users

Neben den Projektarten sind auch bereits die verschiedene Usability-Maßnahmen (Usability Lifecycle Task) in dem Tool verankert:

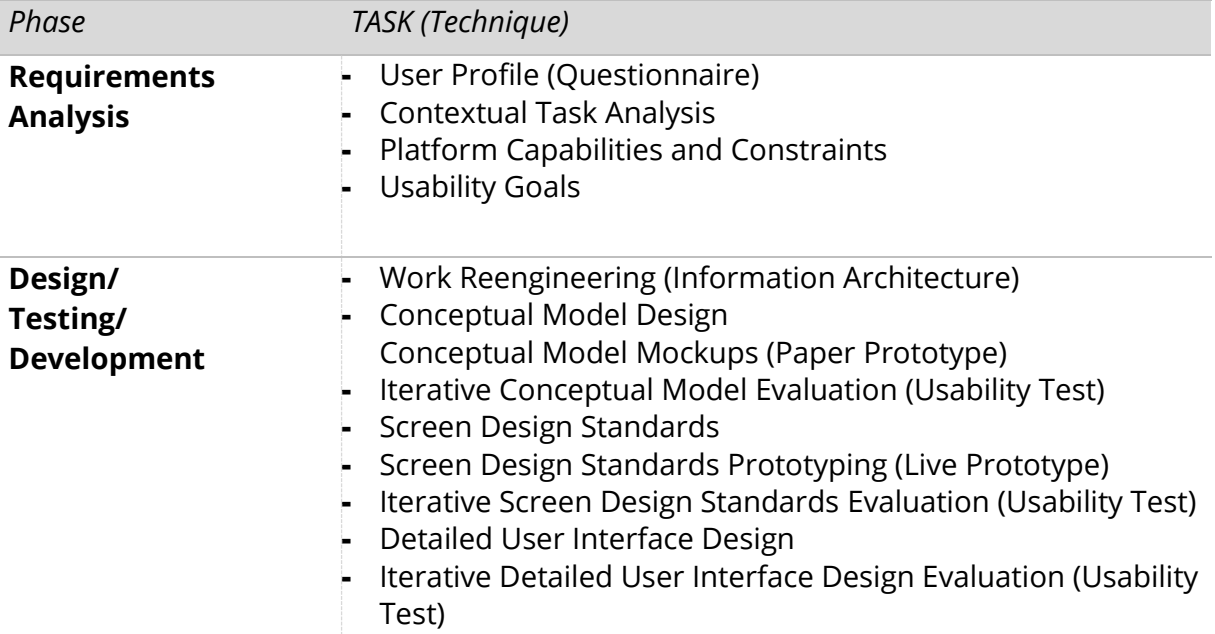

[\(http://drdeb.vineyard.net/djmacostjustificationtool.xls,](http://drdeb.vineyard.net/djmacostjustificationtool.xls) Slide: Total Costs).

Das Tool kann als Excel-Datei auf der Website von Deborah J. Mayhew heruntergeladen werden [\(http://drdeb.vineyard.net/djmacostjustificationtool.xls,](http://drdeb.vineyard.net/djmacostjustificationtool.xls) Office 2003) und steht somit als kostenloses Tool für die Erstellung von Kosten-Nutzen-Analysen für Usability-Projekte im Rahmen von Entwicklungsprojekten zur Verfügung.

Das Tool wird im Buch "Cost-Justifying Usability" (Bias & Mayhew, 2005) im Kapitel 3 "A Basic Framework" detailliert beschrieben. Die Tabellenblätter der Excel-Datei verweisen jeweils auf das Kapitel und die Seitenzahl im Buch. Eine kürzere Zusammenfassung zur Nutzung der Excel-Datei ist aber auch auf der Website von Deborah J. Mayhew zu finden [\(http://drdeb.vineyard.net/index.php?loc=15&nloc=1\)](http://drdeb.vineyard.net/index.php?loc=15&nloc=1).

Hier die wesentlichen Bereiche des Excel-Tools als Screenshots:

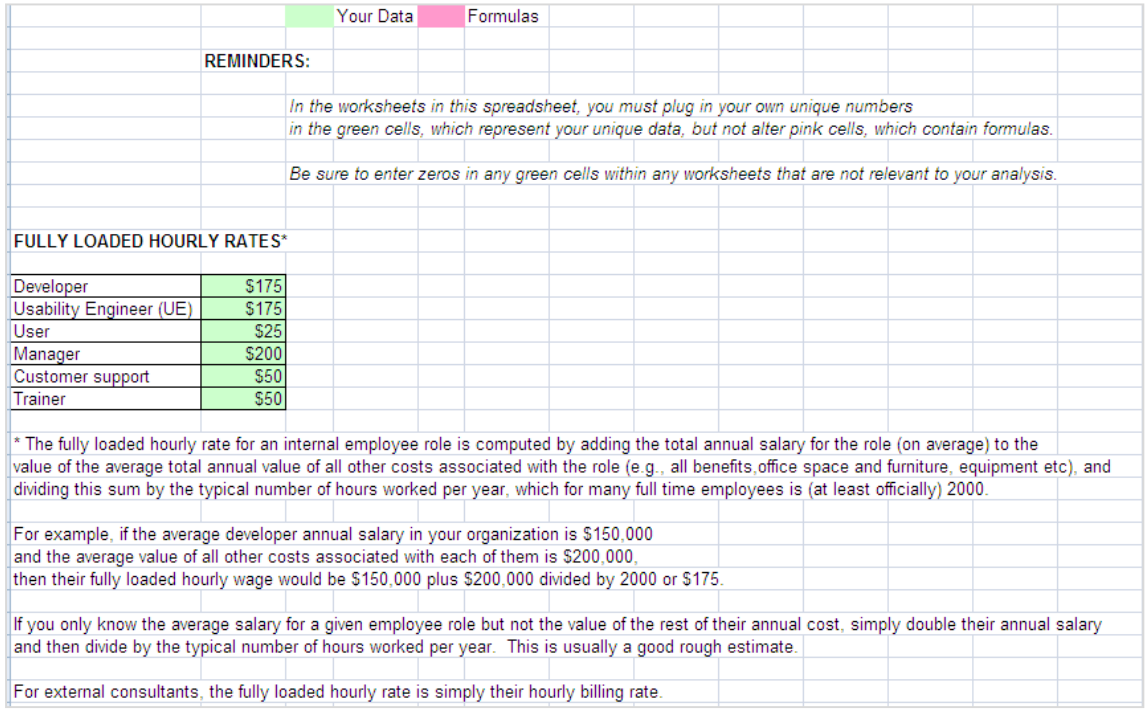

#### 1. Eingabe der Stundensätze (Tabellenblatt: Fully Loaded Hourly Rates)

<span id="page-16-0"></span>Abb. 7: Screenshot von djmacostjustificationtool.xls

#### **2. Eingabe der Kosten "User Profiles" (Tabellenblatt: User Profile)**

Insgesamt werden 13 Bereiche als Kosten in einzelnen Tabellenblättern angeboten: User Profiles, Task Analysis, Platform Constraints and Capabilities, Usability Goals, Work Reengineering, Conceptual Model Design, CM Mockup, CM Evaluation, Screen Desgin Standards, SDS Prototype, SDS Evaluation, Detailed UI Design, DUID Evaluation. Diese Einträge fließen in die Übersicht aller Kosten ein (siehe nächste Abbildung).

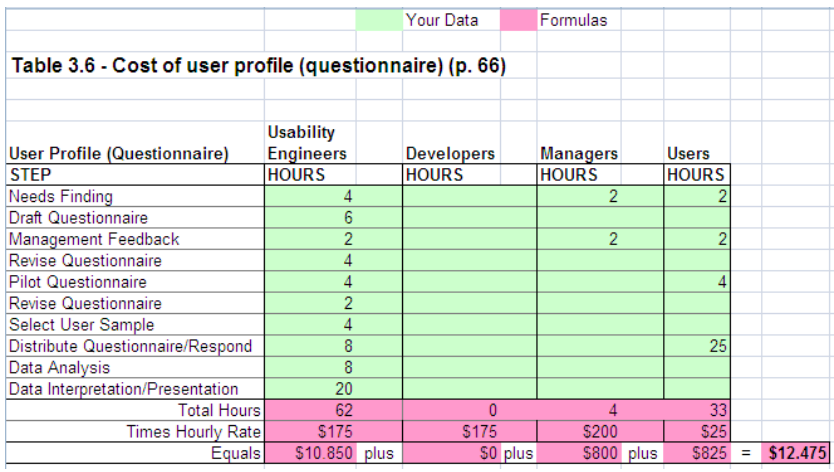

<span id="page-17-0"></span>Abb. 8: Screenshot von djmacostjustificationtool.xls

## **3. Übersicht aller Usability-Engineering-Kosten (Tabellenblatt: Total Costs)**

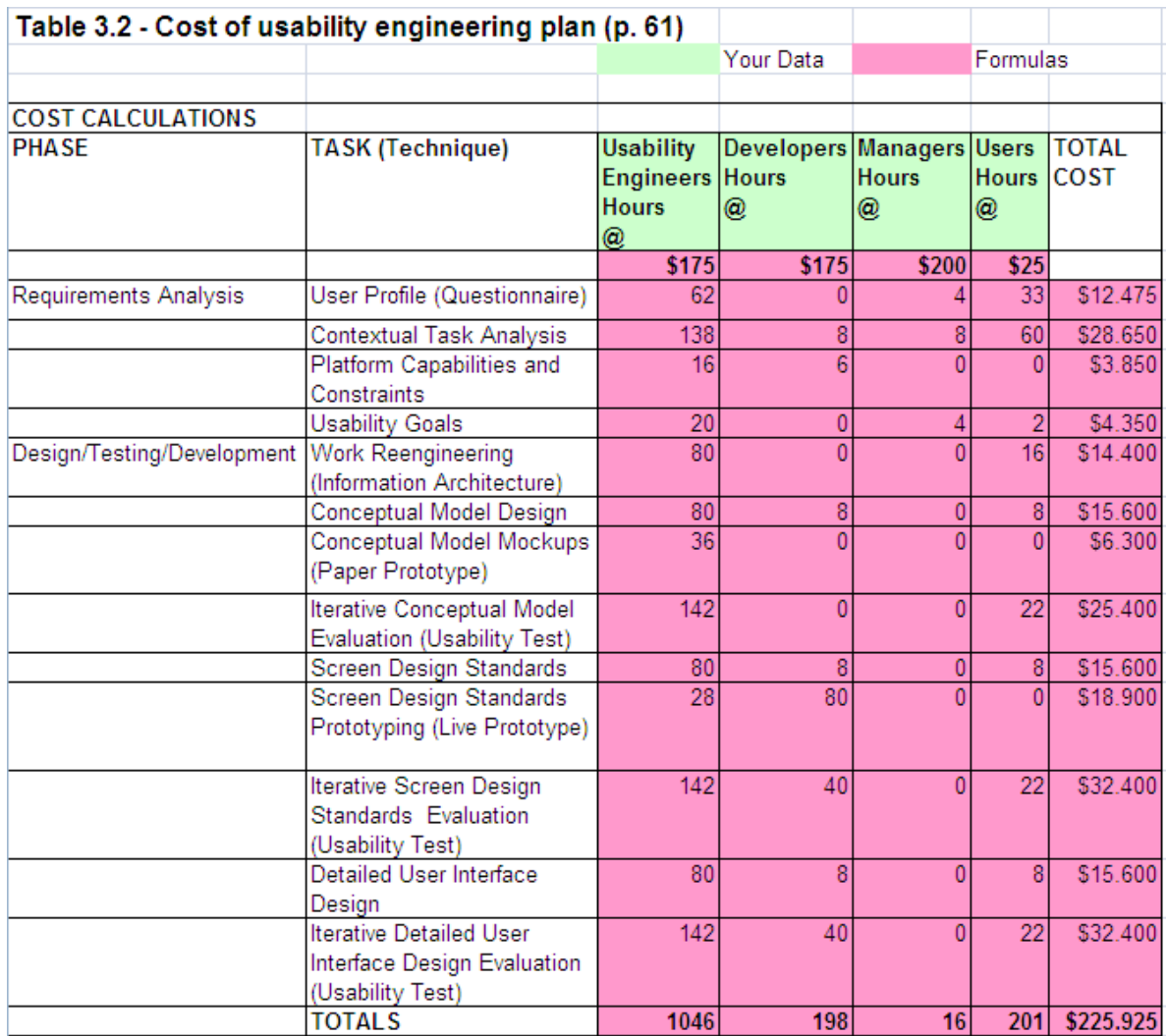

<span id="page-17-1"></span>Abb. 9: Screenshot von djmacostjustificationtool.xls

#### **4. Berechnung des Kosten-Nutzen-Verhältnisses (BeispielTabellenblatt: eCommerce)**

Insgesamt können fünf verschiedene Projektarten berechnet werden: Internal, Vendor, Ecommerce, Product Info, E-Services

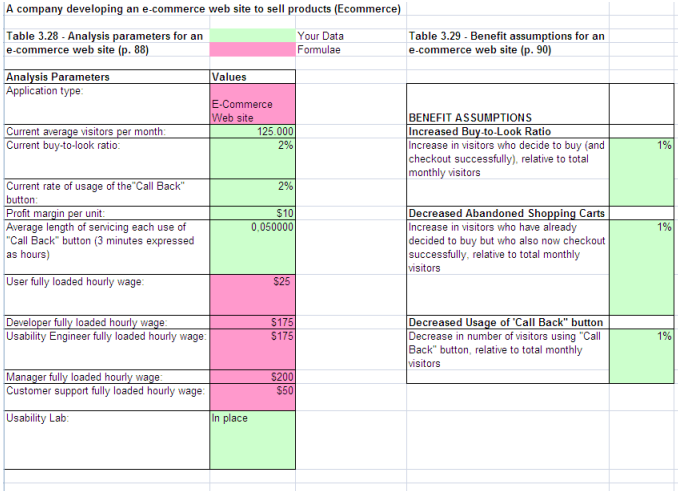

#### (Erster Teil)

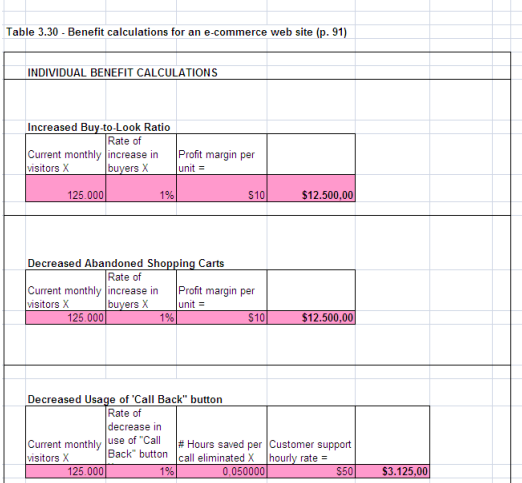

#### (Zweiter Teil)

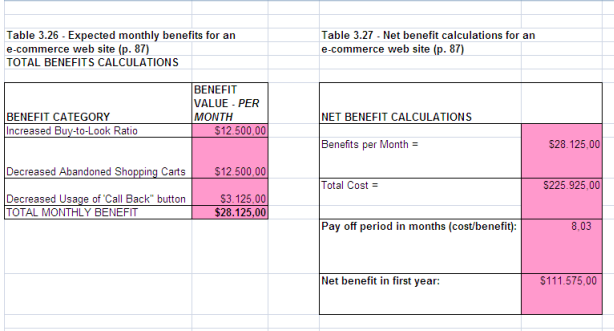

# (Dritter Teil)

<span id="page-18-0"></span>Abb. 10: Screenshots von djmacostjustificationtool.xls

Im Wesentlichen beruht diese Methode (ähnlich wie die von Bevan beschriebene in Kapitel [2.2.2\)](#page-10-0) auf dem Vergleich der Kosten für die Usability-Maßnahmen und dem zu erwartenden wirtschaftlichen Erfolg aufgrund des Einsatzes der Usability-Maßnahmen:

- **1. Bestimmung, welche Usability-Maßnahmen eingesetzt werden sollen**
- **2. Festlegung der Parameter (Stundensatz)**
- **3. Kalkulation der Kosten für die Usability-Maßnahmen**
- **4. Welche Art von Projekt setzt man um, welche Erfolgsfaktoren sind hier relevant?**
- **5. Monetäre Bewertung der Erfolgsfaktoren (Schätzung)**
- **6. Vergleich der Kosten zu den Nutzen (Erfolg)**

Nach Mayhew stellt aber gerade die Einschätzung des Erfolges des Projektes (siehe Punkt 5) eine Hürde dar: "This is a little trickier, and it is where the adaptation of the *generic analysis comes into play"* (Bias & Mayhew, 2005)*.*

Sofern man keine eigenen Erfahrungswerte zu den Erfolgsaussichten aus seiner eigenen Projektarbeit hat, bieten sich folgende Möglichkeiten:

- 1. Einschätzung der Erfolgsbewertung anhand bereits durchgeführter **Projekte aus**  der Literatur, z. B. "Cost-Justifying Usability" (Rauterberg & Nielsen, 2003).
- 2. Erfahrungswerte aus der **Forschung heranziehen, die grobe Berechnungen liefern**. Mayhew beruft sich hier auf die Autoren Karat (1989), Wixon & Wilson (1997) sowie Whiteside et al. (1988), die über ihre langjährige Projekterfahrung Mittelwerte für die Erfolgssausichten gebildet haben. Dabei wird von einer 30 prozentigen Leistungsverbesserung ausgegangen, wenn 70 bis 80 Prozent der erkannten Probleme aus dem Testing mit den Usability-Maßnahmen behoben werden.

*Nr. Instructions*

Hier die detaillierten Schritte zur Nutzung des Tools:

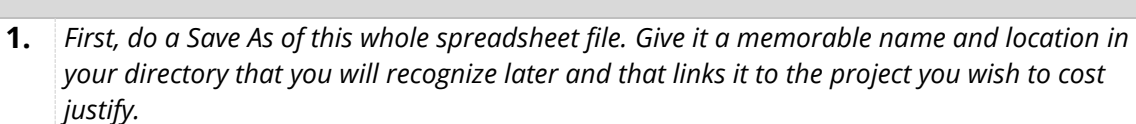

- **2.** *Next, use the Replace command under the Edit menu to do a global replace of "djmacostjustificationtool.xls" with the file name you just saved this file as in Step 1 above. Then, use the Replace command under the Edit menu again to do a global replace of "<Project Identification Here>" with a short descriptor of your project. These two text strings appear in the header of every worksheet in the spreadsheet.*
- **3.** *Print out this entire spreadsheet. Use the "Entire Workbook" option in the Print dialog box to get correct pagination. Use the page numbers from here on in these instructions to find the exact sections of the spreadsheet being referred to below. You will do your actual analysis in the live spreadsheet.* (Anmerkung: Bevor man die Excel Datei ausdruckt, sollte man prüfen ob die

Druckbereiche überprüfen, damit die Seitennummerierung mit den Angaben der Autorin auch übereinstimmen)

- **4.** *Make a PROJECT PLAN for usability engineering (UE) on your selected development project. Look ahead to the Total Costs worksheet (page 19 in your printout.) If you use the exact UE plan already set up here, you will likely not need to change many formulas elsewhere in the spreadsheet. However, if you have good reason to formulate a very different UE plan given your project circumstances, then revise this worksheet to be as realistic as possible. At this point, just change the tasks in the second column, and dont worry yet about the formulas in the rest of this table.*
- **5.** *Next, research your PARAMETERS. First, determine the fully loaded hourly rates, on average, for the different roles in your organization. Edit the table in the Fully Loaded Hourly Rates worksheet (page 5 of your printout) to reflect your organization's actual rates. You might be able to get fairly accurate rates from your organization's human resources department, but if not, just estimate to the best of your ability. (Note: in general, you will only be modifying cells in the tables in this spreadsheet with a green background, which are values rather than formulas (pink background) - unless you make more radical changes to the template.)*
- **6.** *Next, look at the four worksheets just prior to the last one in this workbook (pages 21-37), and pick the one that matches the application/product type of the project you have selected (see descriptor at the top of each worksheet.) If your application/product type is not one of these four, you will have to create your own application/product type worksheet. (If so, it might help to look at the worksheet called Benefit Categories - page 38-39 in your printout - to help you figure out what would be relevant analysis parameters in your case.) Study how the "Analysis Parameters" tables in these four worksheets are constructed, and create a similar Analysis Parameters table in your new worksheet for your application/product type. Edit any of the parameter cells in green cells with values that match your project, as best you can estimate. If you add parameters, fill in their values. If you don´t want or need a parameter, just put a zero in its value cell.*

#### *Nr. Instructions*

- **7.** *Next, you will calculate the COSTS of your usability engineering project plan. To do this, refer back to your Total Costs worksheet (page 19 in your printout). For each UE task you have in the second column of that table, you need a separate worksheet describing that task in more detail, and the formulas in the Total Costs worksheet will need to refer accurately to the numbers in those worksheets. There is likely already a template for you to use - the 3rd (User Profile) through15th (DUID Eval) worksheets in this spreadsheet (pages 6-18 in your printout) are templates for task cost calculations. What you need to do here is make modifications to the steps and hours estimated in these templates according to your own experience with each type of task. If you do not plan to do a task represented by one of these templates, enter zero's in all the green cells in that table. You should not need to modify any of the formulas, which are in pink cells at the bottom of each table.*
- **8.** *Next, check the Total Costs worksheet (page 18) to make sure the formulas in the 3rd - 7th columns are working correctly, given how you have edited the task worksheets.*
- **9.** *The next step is to select appropriate BENEFIT CATEGORIES for your project. Again, take a look at the Benefit Categories worksheet (page 38-39.) Find the column representing your application/product type. Decide which of the possible benefits for that type you will use in your analysis. Pick as many as you think you will be able to calculate reasonably accurately.*
- **10.** *Now go back to the worksheet that represents your application/product type, somewhere between pages 21-37 (if there isn't one, you will have to create your own application/product type worksheet, by studying the format of those provided, see Step 6 above.)*
- **11.** *Now its time to PREDICT BENEFITS. You will do this by making benefit assumptions (see the table of that name in your application/project type worksheet.) For each benefit category you selected, you will make a benefit value assumption, as illustrated in the template worksheets. If the values in the template seem reasonable for your project, use them. If not, modify them as appropriate. Make conservative assumptions. If there are some benefits in this table that you do not want to include, just edit their values to zeroes. Similarly, if you want to use some not there, add them to this table (in which case you will have to build additional tables into the Benefit Calculations section of this worksheet.)*
- **12.** *Next, check all the rest of the values in all the remaining tables in this worksheet to make sure the formulas are working, given modifications you have made to the template tables. You can ignore the remaining 3-4 application/product type worksheets (pages 21-37) - only one (if any) will be relevant to your analysis.*
- **13.** *Finally, you will COMPARE COSTS TO BENEFITS. Look at the tables in this same application/product type worksheet which summarize the total benefits calculations for your project. Make sure there is a row for each benefit category you have included in your analysis, and that its formula is correct. If there are any benefit categories you are not using, be sure their values are zero, and if not, make changes in earlier tables to make sure they result in zero values in the benefit calculations tables.*
- **14.** *Now look at the Net Benefit Calculations table in the same worksheet. This is your "bottom line" analysis conclusion. The formulas in this table compute the estimated net benefit after costs are subtracted. In some cases it computes a payoff period (the point in time at which benefits*

#### *Nr. Instructions*

*start to exceed costs.) Hopefully you see positive numbers here. Negative numbers would mean that costs exceeded benefits.*

- **15.** *Double check ALL formulas in the workbook to make sure your final results are accurate!*
- **16.** *Write a short report (no more than a page, a couple of paragraphs is fine) or prepare a brief presentation that summarizes your analysis and summarizes the case for your usability engineering plan. Remember, you are trying to "sell" your plan to management in order to obtain the funding required to carry out your plan. You will want to explain briefly how the analysis was done, and summarize the analysis results, stating and defending your interpretation and conclusions, and advising management based on your findings. You can also include any other arguments which might support your plan, even if not directly tied to your cost-justification analysis.*

[\(http://drdeb.vineyard.net/djmacostjustificationtool.xls,](http://drdeb.vineyard.net/djmacostjustificationtool.xls) Slide: Start Here)

In der folgenden Tabelle führt Mayhew auf, welche Vorteile (Benefits) sich aus dem Einsatz von Usability-Maßnahmen ergeben können. **Benefit Categories by Application/Site Type**

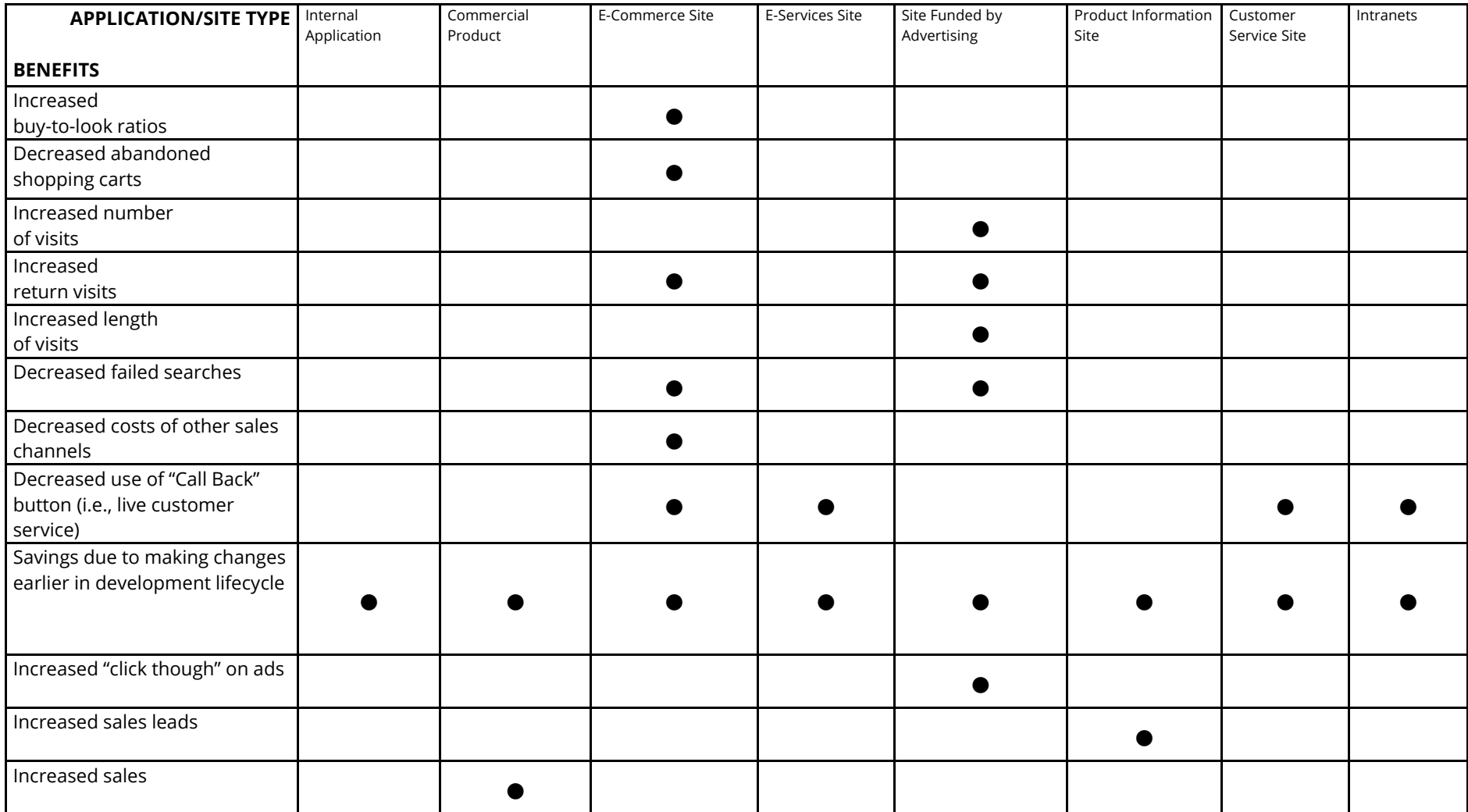

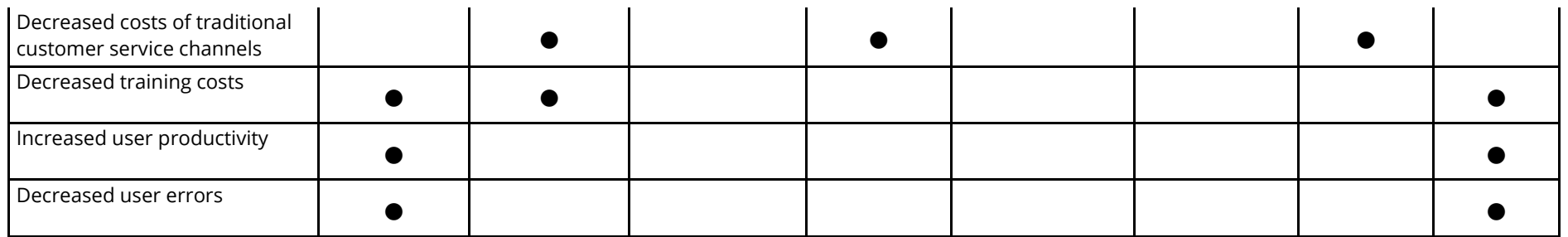

[\(http://drdeb.vineyard.net/djmacostjustificationtool.xls,](http://drdeb.vineyard.net/djmacostjustificationtool.xls) Slide: Benefit Categories).

#### <span id="page-25-0"></span>2.2.4. HÜRDEN BEI DER BERECHNUNG VON MONETÄREN BEWERTUNGEN VON USABILITY-MAßNAHMEN

2011 hat i22 in mehreren Web-Projekten versucht, den ROI (Return on investment) von Usability-Maßnahmen zu berechnen.

Hierfür entwickelte i22 einen Ablaufplan für die Verantwortlichen, die mit der Umsetzung auf den verschiedenen Web-Plattformen beauftragt waren. Der gesamte Prozess für die Umsetzungen wurde von i22 beratend begleitet, so dass die Verantwortlichen professionelle Unterstützung für die Ermittlung des ROI erhalten haben.

Folgende Schritte sah der Ablaufplan vor:

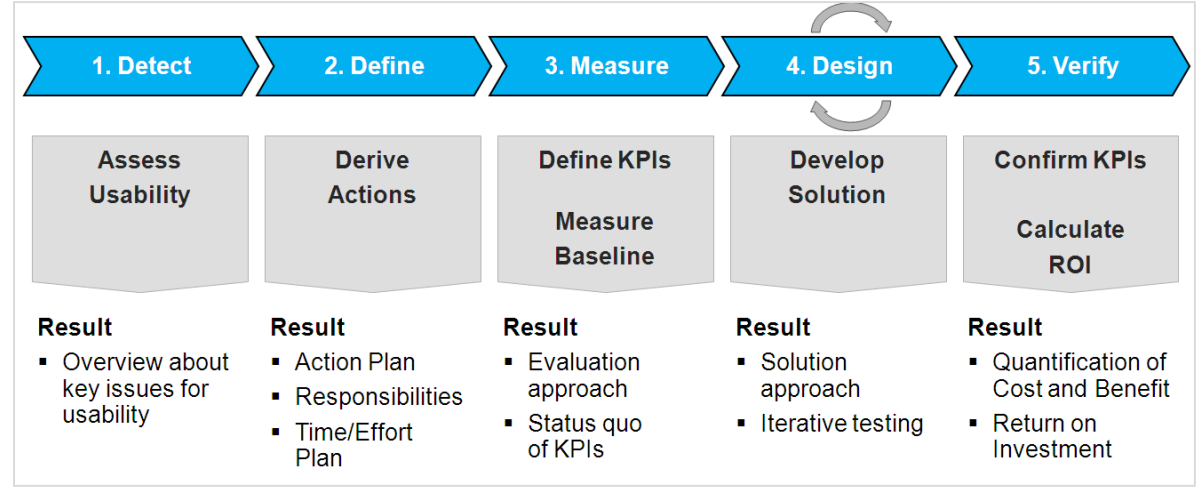

<span id="page-25-1"></span>Abb. 11: i22:Ermittlung ROI von Usability-Maßnahmen, 2011

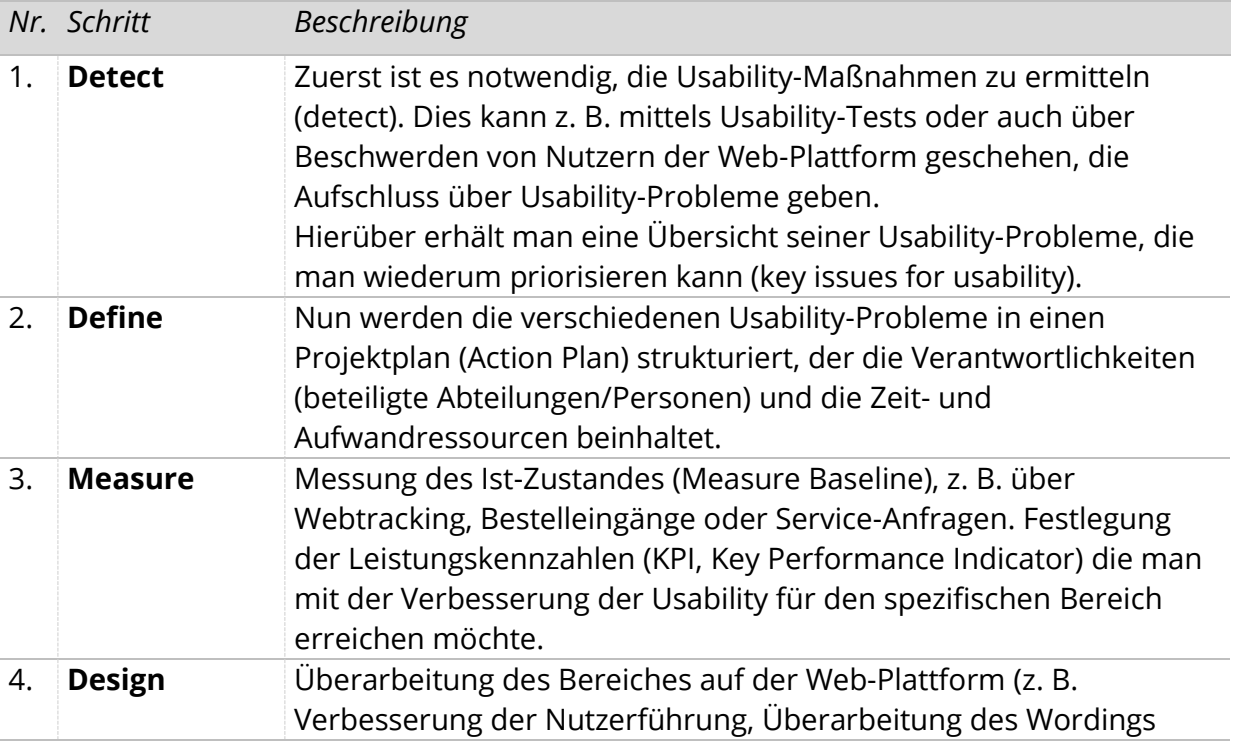

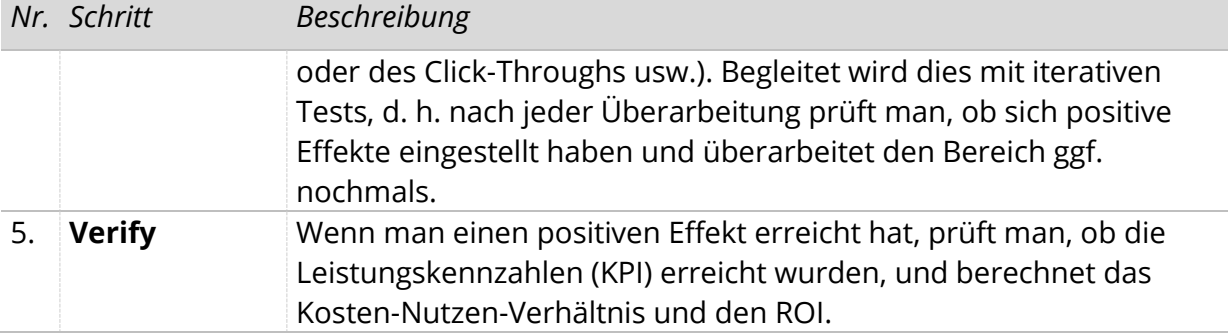

Insgesamt wurden von i22 im Jahr 2011 mehrere Projekte nach diesem Ablaufplan begleitet. Hier die Auswertung:

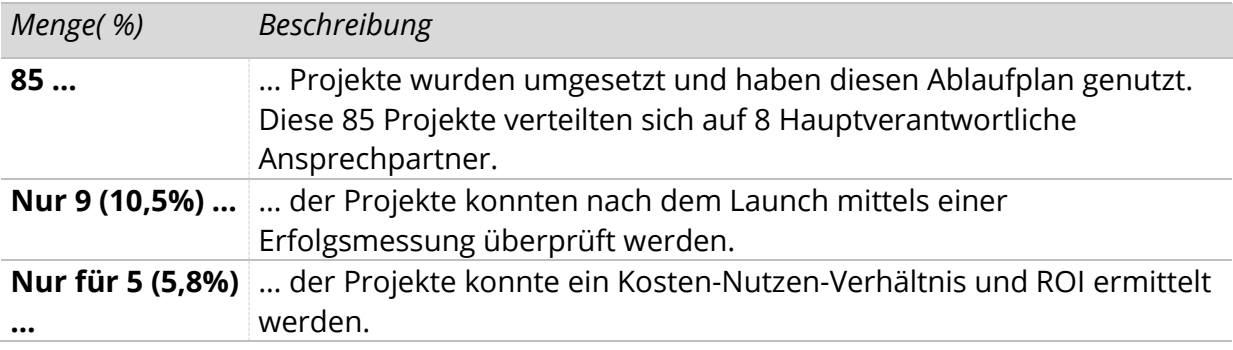

Es stellte sich heraus, dass es für die meisten Verantwortlichen schwierig war, den generellen Erfolg, das Kosten-Nutzen-Verhältnis sowie den ROI der Usability-Maßnahmen zu überprüfen. Zwar waren die einzelnen Schritte des Ablaufplans von den Verantwortlichen verstanden worden, es zeigten sich aber immer wieder ähnliche Hürden in der Ermittlung von relevanten Kennzahlen (wie z. B. Webtracking und wirtschaftliche Kennzahlen).

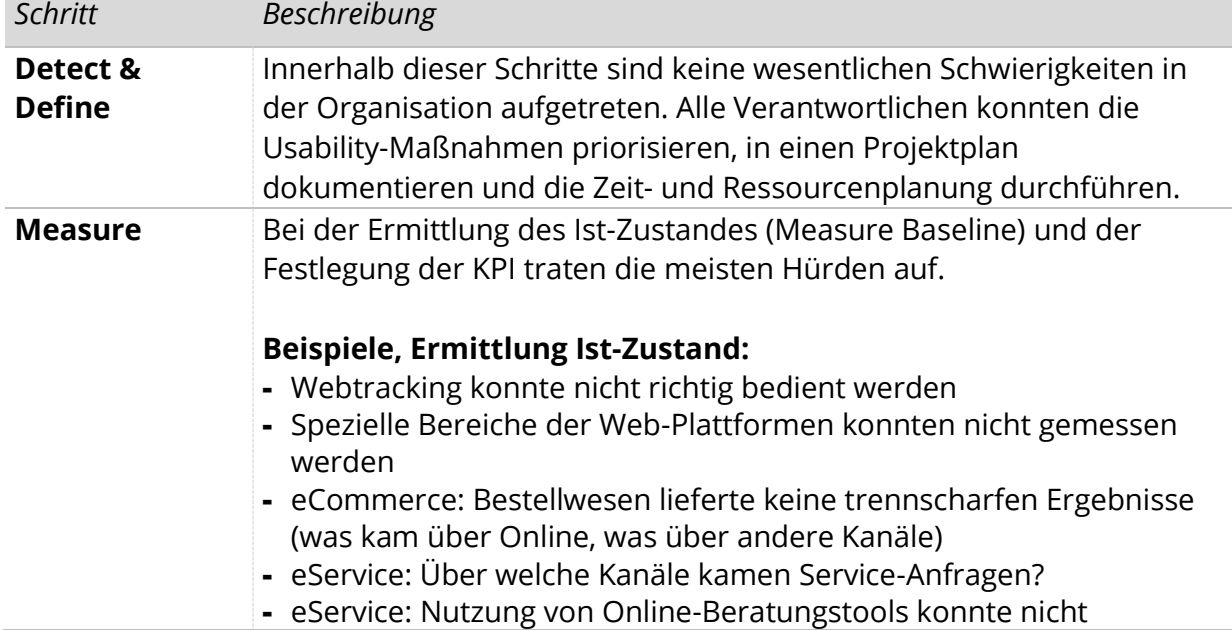

Gründe, warum eine monetäre Bewertung oftmals nicht möglich war:

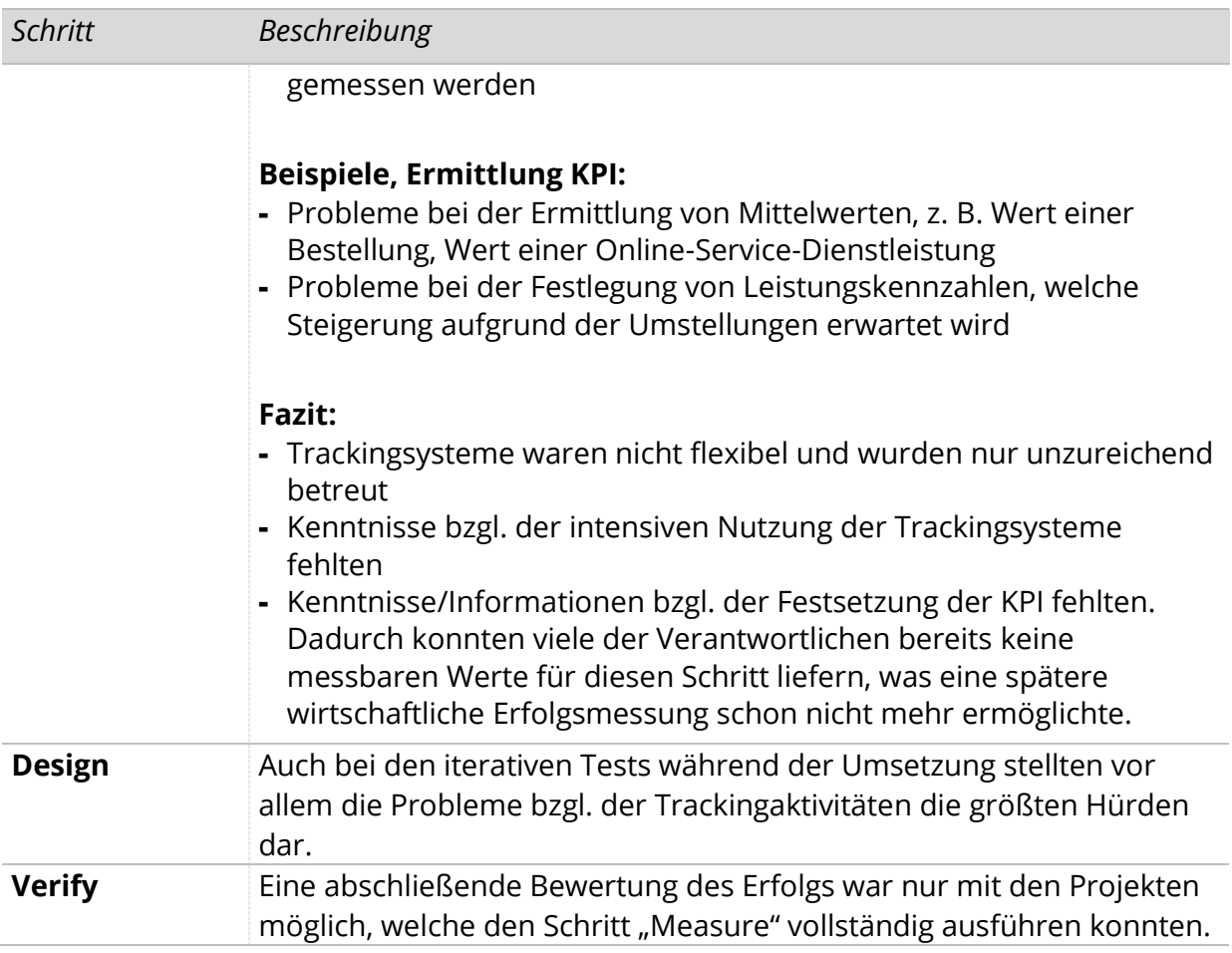

Aufgrund dieser Erfahrungen wurde für die weitere Betreuung folgender Usercentered Design-Ansatz bzgl. der monetären Bewertung entwickelt:

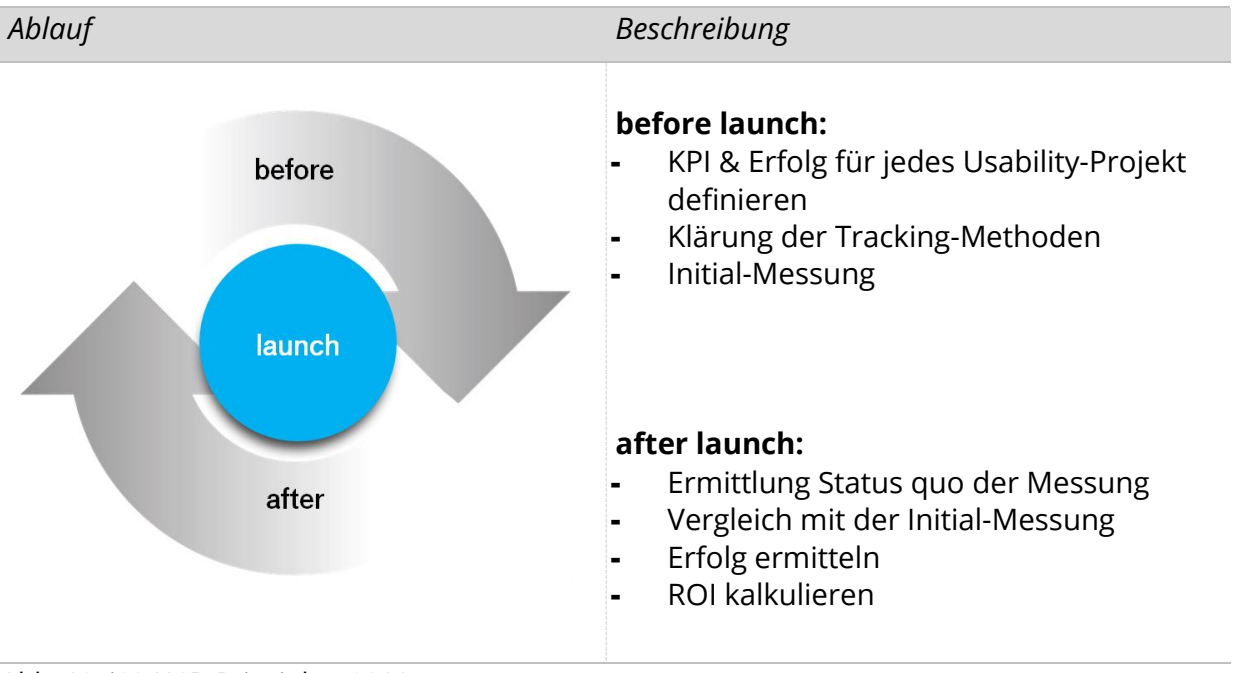

<span id="page-27-0"></span>Abb. 12: i22:UCD Principles, 2011

Aufgrund dieser Erfahrungen ist folgende Aussage zu treffen: Wenn man zu Beginn eines Projektes den wirtschaftlichen Erfolg der Usability-Maßnahmen ermitteln möchte, ist es nicht nur notwendig, das in Punkt 2.2.3 aufgeführte Model umzusetzen. Zusätzlich müssen folgende Qualifikationen bei den Mitarbeitern vorhanden sein:

- Trackingmethoden sind etabliert und bekannt
- Tracking kann ausgewertet werden
- Monetäre Eckdaten können festgelegt oder ermittelt werden
- Zu erwartender Erfolg kann abgeschätzt werden

#### <span id="page-29-0"></span>3. LITERATURVERZEICHNIS

## Folgende Artikel und Bücher wurden für die Literatur-Recherche herangezogen:

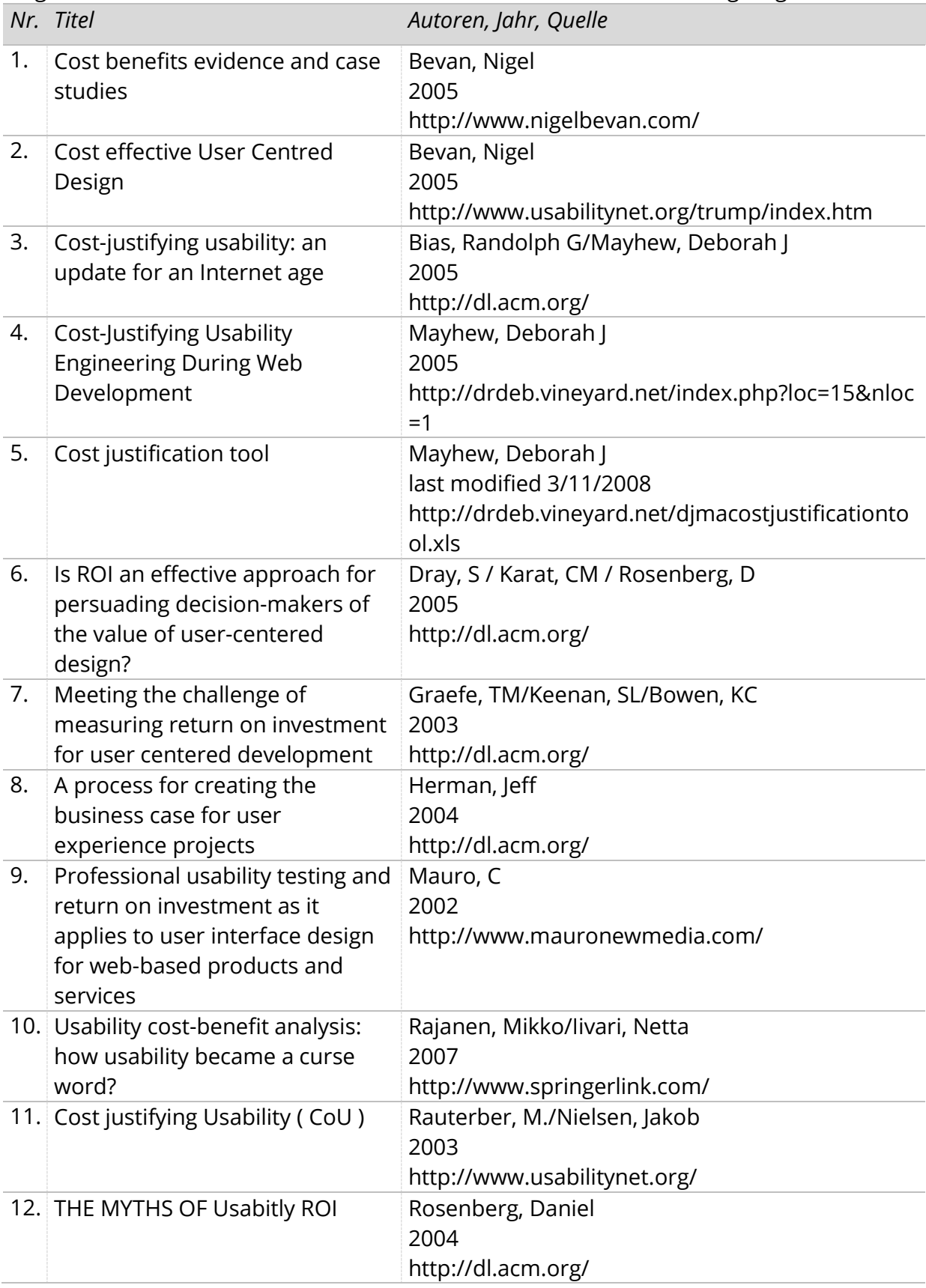

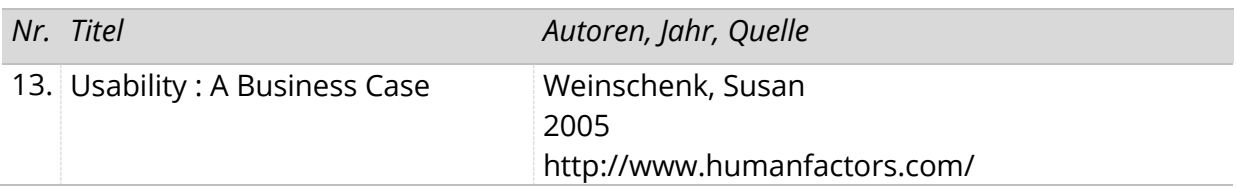